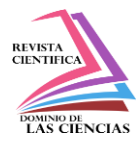

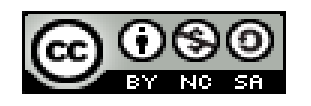

**DOI: http://dx.doi.org/10.23857/dc.v6i5.1604**

Ciencias técnicas y aplicadas Artículo de revisión

# *Uso del software computacional SCILAB para el análisis de máquinas eléctricas*

# *Use of SCILAB computer software for the analysis of electrical machines*

*Utilização do software SCILAB para análise de máquinas elétricas*

Jorge Luis García-Saldarriaga<sup>I</sup> jorgegarcia.eng@gmail.com https://orcid.org/0000-0002-1701-3858

Erik Leonardo Palacios-Navia<sup>II</sup> e\_palacios\_n@hotmail.com https://orcid.org/0000-0003-2185-1376

**Correspondencia:** jorgegarcia.eng@gmail.com

**\*Recibido:** 9 de noviembre de 2020 **\*Aceptado:** 16 de noviembre de 2020 **\* Publicado: 1**6 de diciembre de 2020

- I. Ingeniero eléctrico, Estudiante Investigador de posgrado de la Maestría de Investigación en Electricidad, Mención Sistemas Eléctricos de Potencia en la Universidad Técnica de Manabí, Portoviejo, Ecuador.
- II. Ingeniero eléctrico, Estudiante Investigador de posgrado de la Maestría de Investigación en Electricidad, Mención Sistemas Eléctricos de Potencia en la Universidad Técnica de Manabí, Portoviejo, Ecuador.

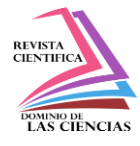

#### **Resumen**

Los simuladores se basan en el modelado matemático de los elementos que constituyen los sistemas. En este artículo se presenta el análisis de un software que permite realizar la revisión diseño y control de las particularidades del sistema de control de máquinas eléctricas. Se instaura un bosquejo metodológico documental o desk research, en donde se detalla la información técnica a nivel general del uso de un software Xcos de Scilab bajo condiciones de funcionamiento de una máquina eléctrica de corriente continua. Con esto, se tiene que cada día es más importante el uso del computador en el análisis de los problemas en ingeniería eléctrica. De tal manera, que se hace una descripción general de Xcos de Scilab y los algoritmos de análisis de sistemas eléctricos que permite implementar, para tener una noción de cómo se lleva a cabo su aplicabilidad ante la resolución de las condiciones a las que sea sometido.

**Palabras clave:** Software; xcos; scilab; máquina; simulación.

### **Abstract**

The simulators are based on the mathematical modeling of the elements that make up the systems. This article presents the analysis of a software that allows to carry out the design and control review of the particularities of the electrical machine control system. A documentary methodological sketch or desk research is established, which details the technical information at a general level on the use of Scilab Xcos software under operating conditions of a direct current electric machine. With this, the use of the computer is becoming more important every day in the analysis of problems in electrical engineering. In such a way, a general description of Scilab Xcos and the electrical systems analysis algorithms that it allows to implement is made, to have a notion of how its applicability is carried out before the resolution of the conditions to which it is subjected. **Keywords:** Software; xcos; scilab; machine; simulation.

### **Resumo**

Os simuladores são baseados na modelagem matemática dos elementos que compõem os sistemas. Este artigo apresenta a análise de um software que permite realizar a revisão de projeto e controle das particularidades do sistema de controle de máquinas elétricas. É estabelecido um esboço metodológico documental ou pesquisa documental, que detalha as informações técnicas em um

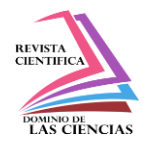

nível geral sobre o uso do software Scilab Xcos em condições de operação de uma máquina elétrica de corrente contínua. Com isso, o uso do computador torna-se cada vez mais importante na análise de problemas na engenharia elétrica. Desta forma, é feita uma descrição geral do Scilab Xcos e dos algoritmos de análise do sistema elétrico que ele permite implementar, para se ter uma noção de como se realiza sua aplicabilidade antes da resolução das condições a que está sujeito.

**Palavras-chave:** Software; xcos; scilab; máquina; simulação.

## **Introducción**

Una máquina eléctrica transforma energía eléctrica en otro tipo, normalmente mecánica, o bien de nuevo en energía eléctrica, pero con unas características distintas. En ellas además la energía se almacenará temporalmente en forma de campo magnético. Desde este punto de vista de los trasformadores de energía se clasifican en tres grandes grupos: generadores, motores y transformadores (Ingeniería Energética, 2016).

En tal sentido, se tiene que para la selección más asequible y eficaz de la capacidad de energización a instalar no solo se debe considerar la conducta del sistema donde será incorporado, sino las características operativas de las máquinas eléctricas que se verán mermadas ante fluctuaciones de carga, limitando la estabilidad del sistema (De Armas y Castro, 2014). En consecuencia, la implementación de los softwares computacionales que optimicen la capacidad de generación de energía es de fundamental aplicabilidad con las tecnologías actuales, ya que los mismos se convierten en componentes eficaces para controlar los parámetros que deben regir en el análisis de la capacidad de generación y distribución de cargas garantizando curvas de estabilidad ante las particularidades del sistema.

Con la aplicación de este tipo de software se posibilita la reducción de gastos y se minimizan las pérdidas económicas ya que ante la ocurrencia de eventos fortuitos el software debe estar en capacidad de analizar las deficiencias y/o fallas y tomar los correctivos para estabilizar los sistemas de energía eléctrica.

Por ello, Gómez en el año 2008, en su trabajo relacionado a una Herramienta Computacional para el Análisis de la Estabilidad Transitoria en Sistemas Multimáquina, asemeja la preocupación con respecto a la seguridad de los sistemas de energía eléctrica, crea la necesidad de controlar al detalle las condiciones de operación y la capacidad de respuesta ante determinada fluctuación. Por tanto,

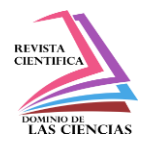

la complejidad de los sistemas de generación actuales, hace que los análisis sean difíciles, tediosos y que conlleven mucho tiempo para la resolución de problemas si se realizan manualmente. Con ello, se tiene que uno de los aspectos fundamentales en el diseño y operación de los sistemas eléctricos, es la evaluación de su comportamiento dinámico o estabilidad electromecánica. La estabilidad de dichos sistemas debe estar definida por la capacidad que tenga el sistema de mantener el equilibrio entre la energía generada y la energía utilizada.

En lo práctico, de acuerdo con Suazo en el año 2015 en su investigación relacionada con El uso de Scilab como una estrategia alternativa a la enseñanza de la variable compleja, refleja que dicha herramienta es un software libre matemático con muchas prestaciones, entre ellas tener un lenguaje de programación de alto nivel. Se le considera una clonación de MATLAB con funciones similares. Scilab, es catalogado como un lenguaje de programación con objetos dinámicos.

Por tanto, en este artículo se busca análisis el uso operacional del software computacional Scilab ante el accionar de las máquinas eléctricas, visualizando como ejerce su interacción en la regulación entre la capacidad de generación de corriente alterna y el uso de esa corriente para regular la estabilidad del sistema eléctrico manteniendo los controles paramétricos que se requieren el equilibrio de dicho sistema.

# **Metodología, Materiales y Métodos**

El análisis de los sistemas eléctricos existe desde el momento en que se instalaron los primeros sistemas generadores de electricidad. A medida que evolucionaban se requirió avanzar en los métodos de estudio y análisis, abriendo la posibilidad de usar el computador como una herramienta para la solución de problemas operativos.

En consecuencia, Céspedes y Lozano en el año 2006 en su trabajo Análisis de potencia usando Scilab, establecieron que existen gran cantidad de programas de análisis de los sistemas que interactúan con las máquinas eléctricas donde, el computador es pieza clave en las labores de planeamiento, diseño y análisis de operación. El tamaño y complejidad de los sistemas de maquinarias eléctricas requieren de programas computacionales eficientes, capaces de operar planteamientos de ecuaciones matemáticas complejas y manejo matricial óptimo. La aplicación de una caja de herramientas bajo el entorno Scilab trata de aprovechar las ventajas de análisis matemático que éste contiene y su versatilidad al momento de realizar operaciones matriciales.

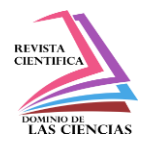

En el presente documento se fundamenta la aplicabilidad de los programas computacionales para el desarrollo, análisis, supervisión y control de las máquinas generadoras de electricidad. El software Scilab / Xcos (2020) es un modelador y simulador de sistemas dinámicos en dominios de tiempo discreto y continuo. Xcos es un editor gráfico para diseñar modelos de sistemas dinámicos híbridos. Los modelos se pueden diseñar, cargar, guardar, compilar y simular (Scilab, 2020). Con ello, se tiene que el entorno Scilab es un software de cálculo científico orientado a la

computación numérica. Posee una extraordinaria versatilidad y capacidad para resolver problemas de matemática aplicada, física, ingeniería, procesamiento de señales y otras (Céspedes y Lozano, 2006).

Dentro de las funciones que Scilab ofrece están:

- Capacidad de realizar cálculos con funciones elementales
- Cálculo con vectores y matrices
- Polinomios y funciones racionales
- Procesamiento de señales
- Gráficos en dos y tres dimensiones
- Resolución de ecuaciones diferenciales
- Xcos, es el simulador de sistemas dinámicos (equivalente a Simulink de MATLAB)
- Muestreo aleatorio y estadísticas
- Programación

En concordancia, De Armas y Castro en el año 2014 formulan que para la implementación de un software en sistemas de máquinas eléctricas, es necesario tener información del sistema donde se desea instalar el generador de modo que se pueda, en primera instancia, seleccionar la unidad más apropiada de acuerdo con los estándares existentes, modelar su característica operacional, mostrar la curva de capacidad y realizar un análisis del costo de generación y la estabilidad estática a partir de la información dada por el fabricante de la planta de generación de energía eléctrica.

En función a esto, Córdova y Plaza en el año 2016 en su trabajo Modelamiento y simulación de un motor/generador eléctrico de corriente continua controlado por campo/armadura y con carga variable, precisan que los métodos científicos se basan en la experimentación, que consiste en la realización de ensayos sobre el sistema, en la observación de las reacciones del mismo, y en la

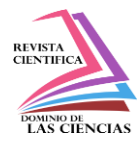

obtención de leyes de su comportamiento, expresadas por lo general mediante el lenguaje matemático.

El método experimental no siempre es viable ya que en algunos casos existen factores que limitan o impiden su aplicación, por ejemplo: costos, riesgos. Cuando no se puede experimentar sobre los sistemas se recurre a su modelado.

### **Análisis y discusión de resultados**

Las máquinas eléctricas, específicamente las accionadas por corriente continua transforman la energía eléctrica en energía mecánica y viceversa, gran cantidad de máquinas de corriente continua son similares en principio y funcionamiento a las máquinas de corriente alterna. De igual manera, Córdova y Plaza en el año 2016, detallan que las máquinas de corriente continua se componen de dos partes principales llamadas estator y rotor, siendo el estator la parte estática de la máquina y, el rotor es la parte móvil de la máquina.

Para ejemplificar el comportamiento por medio de la modelación por el programa Xcos de Scilab, se toma para el modelo matemático de la máquina de corriente continua el caso particular de un motor derivación o shunt elaborado por Córdova y Plaza en el año 2016, el cual es un motor cuyas características más importantes son el par de salida, la corriente de armadura y su velocidad, por ello es interesante conocer cómo se comporta la velocidad del motor derivación para cambios del par de salida. Entonces si se incrementase la carga en el motor, el par de la carga excederá al par de salida lo que incurrirá en una disminución de la velocidad, que a su vez disminuye la reacción del inducido Ea, incrementando de esta forma la corriente a través de la armadura Ia, conforme aumenta la corriente en el inducido lo hará también el par del motor, finalmente el par del motor se igualará al de la carga en una velocidad menor.

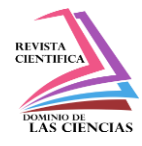

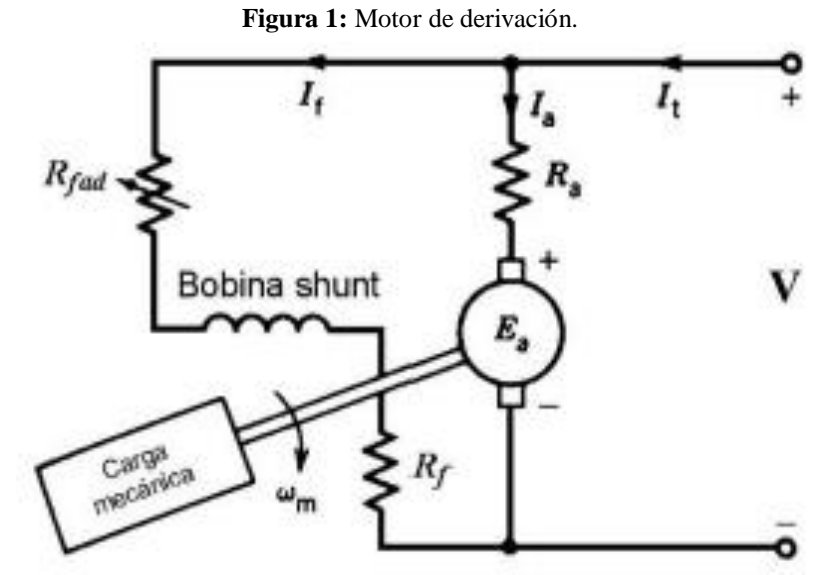

**Nota:** Modelo matemático de la máquina de corriente continua, específicamente un motor de derivación o shunt. **Fuente:** Córdova y Plaza (2016)

Cuyas ecuaciones de funcionamiento del motor derivación se tienen a continuación:

$$
E_a = K\omega
$$
  
\n
$$
V_{in} - E_a = R_a i_a + L \frac{di_a}{dt}
$$
  
\n
$$
i_{motor} = i_f + i_a
$$
  
\n
$$
T_m = K i_a
$$
  
\n
$$
T_m - T_d = J_L \frac{d\omega}{dt} + B\omega
$$

A partir de estas ecuaciones se establece el diagrama funcional del motor:

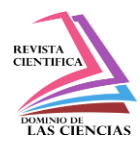

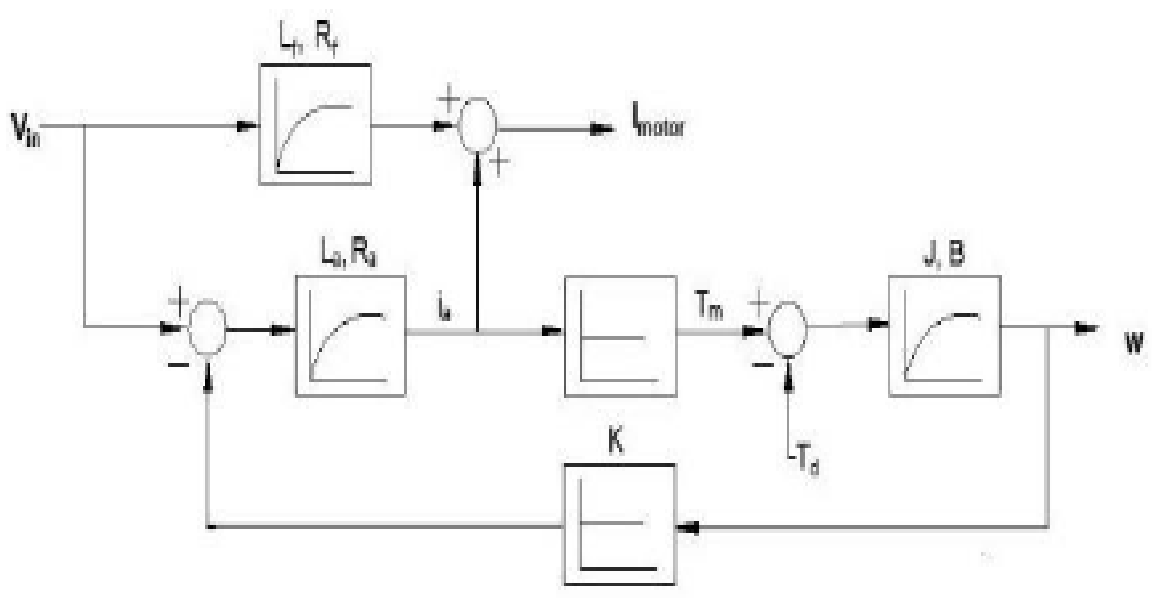

**Figura 2:** Diagrama funcional del motor de derivación.

Para obtener los parámetros de la máquina de corriente continua se realizó experimentalmente la máquina de referencia No 14237 en donde se reflejan sus datos de placas para las variables a tomar en consideración para la simulación.

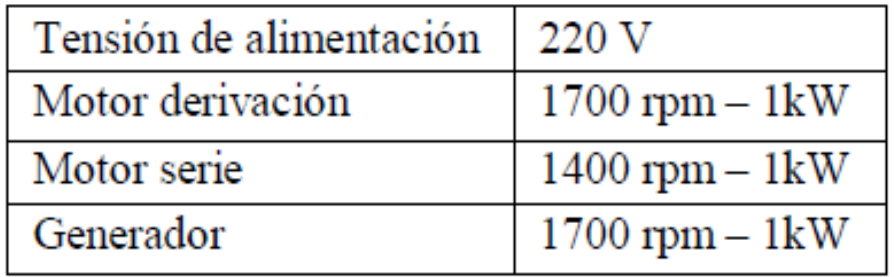

**Nota:** En el gráfico se esquematiza el diagrama de funcionamiento del motor de derivación. **Fuente:** Córdova y Plaza (2016)

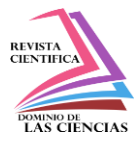

**Figura 3:** Datos de Placa y Máquina de corriente continua No 14237.

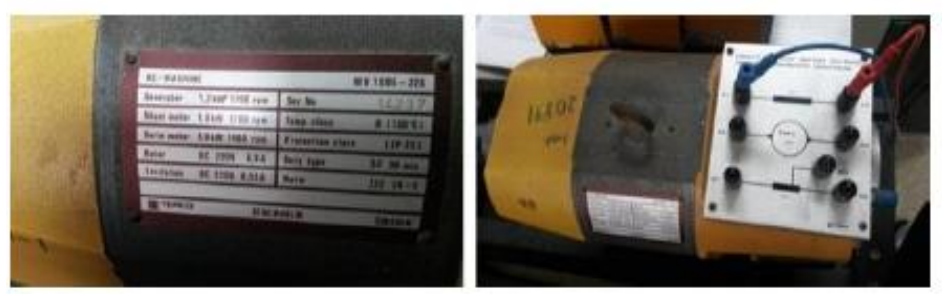

**Nota:** detalle de los datos de placa de especificaciones operativas y máquina de corriente continua. **Fuente:** Córdova y Plaza (2016)

De igual manera se tienen los parámetros requeridos para la simulación:

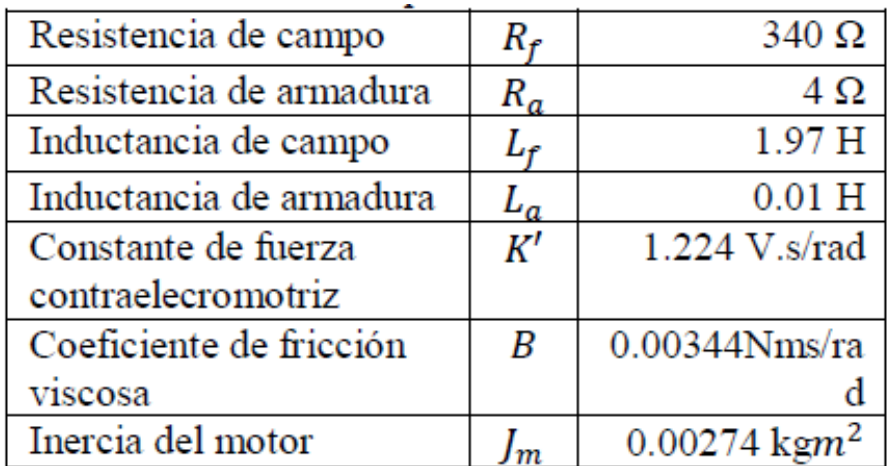

**Figura 4:** Parámetros para la simulación de la Máquina de corriente continua No 14237.

**Nota:** descripción de parámetros para el modelado y simulación de la máquina de corriente continua en el software Xcos de Scilab. **Fuente:** Córdova y Plaza (2016)

Una vez tomados los parámetros se refleja la simulación por medio del software Xcos de Scilab para la máquina eléctrica de corriente continua, tomando los parámetros previamente preestablecidos para el razonamiento del modelado matemático de manera gráfica.

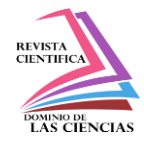

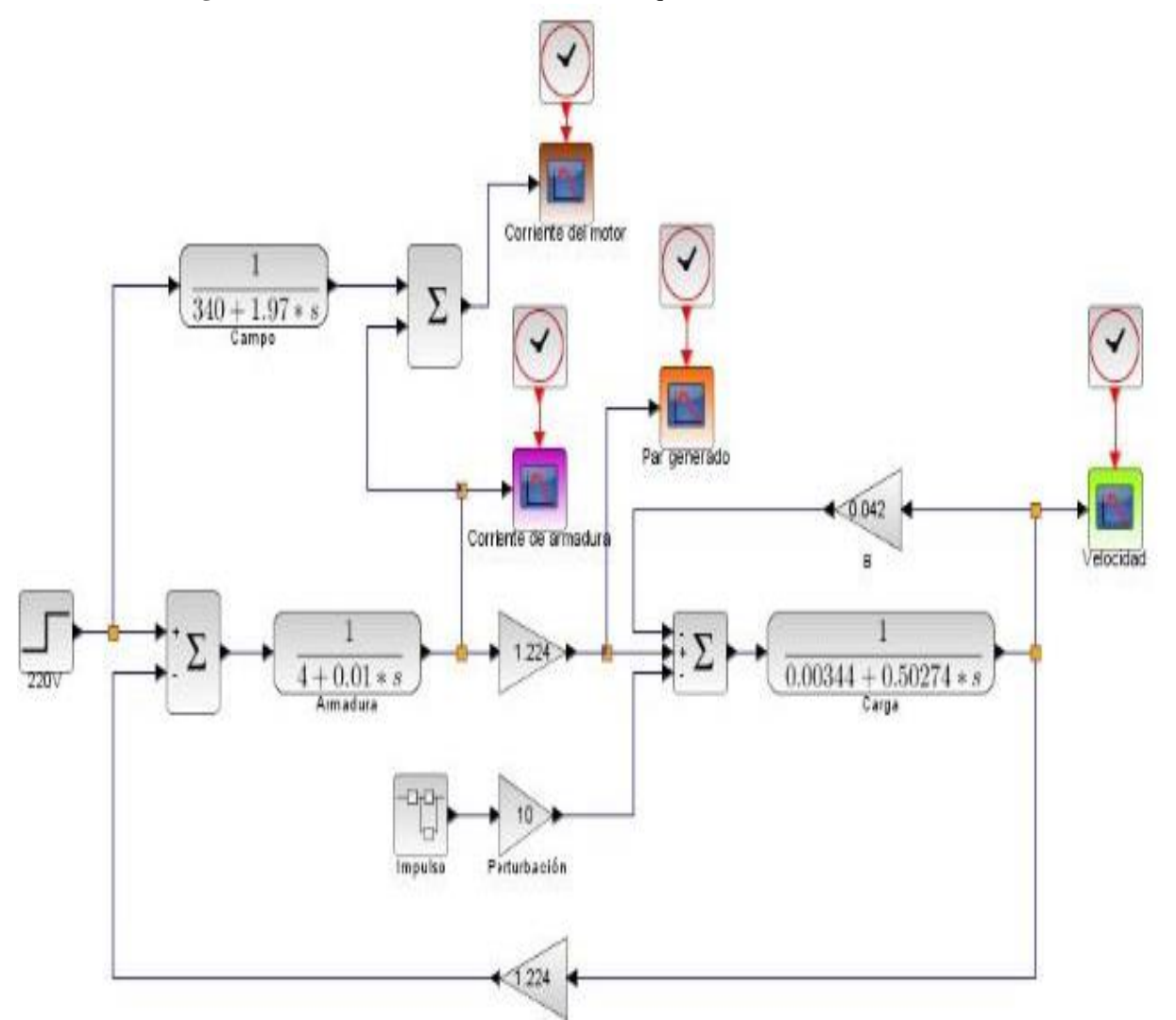

**Figura 5:** Simulación Xcos de Scilab de la Máquina de corriente continua No 14237.

**Nota:** modelado gráfico de la simulación de la máquina de corriente continua en el software Xcos de Scilab. **Fuente:** Córdova y Plaza (2016)

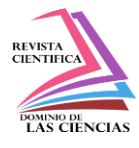

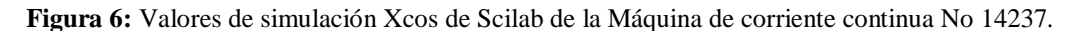

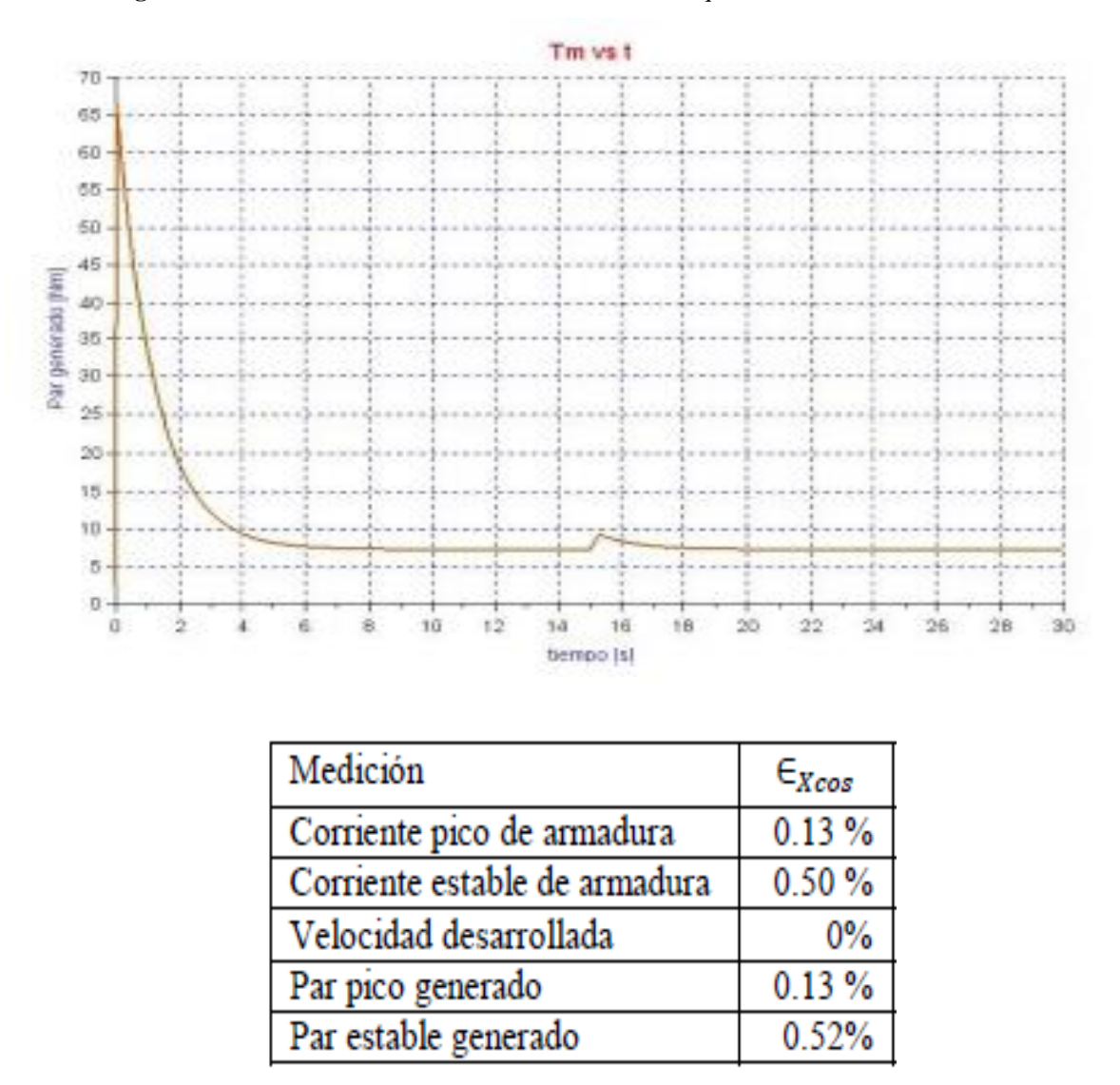

**Nota:** Curva correspondiente al resultado del par generado de la modelación gráfica de la simulación de la máquina de corriente continua en el software Xcos de Scilab. **Fuente:** Córdova y Plaza (2016)

## **Consideraciones finales**

Para la simulación por medio del software Xcos de Scilab se utilizó una frecuencia de 10 kHz.

La equivalencia de los resultados arrojados de la simulación es comparativa a los programas de modelado y simulación comerciales para un motor de corriente continua, manejando rangos de confiabilidad y disminuyendo los errores de precisión.

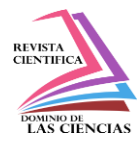

El software Xcos de Scilab presenta la ventaja de poder ajustar diferentes tiempos de muestreo para los bloques que lo necesiten.

La aplicabilidad de Xcos de Scilab como plataforma para simulación de modelos matemáticos de manera gráfica aporta versatilidad para la comprensión de resultados y toma de decisiones.

La herramienta es útil tanto a nivel académico como profesional, representando un amplio paquete de simulación para diferentes casos de análisis.

### **Referencias**

- 1. Actuators & Sensors in Mechatronics: Brushed DC Motors. (2020, 11 de agosto). Direct-Current Motors. https://acortar.link/ZQB5C
- 2. Aller (2015). Modelación y control de máquinas eléctricas. Parte II. http://prof.usb.ve/jaller/CursoMaquinasRiobamba\_beamer\_Parte2.pdf
- 3. Arévalo y otros (2016). Estudio de las principales características de los generadores de corriente alterna. Ecuador 2016.
- 4. Boldea, I. (2017). Electric Generators and Motors: an overview. https://ieeexplore.ieee.org/stamp/stamp.jsp?arnumber=7911104
- 5. Céspedes y Lozano (2006). Analisis de sistemas de potencia usando Scilab. Universidad del Valle, Cali. Colombia. 2006.
- 6. Córdova, D. y Plaza, D. (2016). Modelamiento y simulación de un motor/generador eléctrico de corriente continua controlado por campo/armadura y con carga variable. https://acortar.link/zQBeI
- 7. De Armas y Castro (2014). Software para la evaluación y selección de generadores independientes. Aplicaciones industriales. Ingeniería Energética. Cuba 2014.
- 8. EC&M Web. (2020, 11 de agosto). Direct Current Motor Basics. https://www.ecmweb.com/archive/article/20893400/direct-current-motor-basics
- 9. Electronics Projects Focus. (2020, 12 de agosto). DC MOTOR Basics, Types & Application. https://www.elprocus.com/dc-motor-basics-types-application/
- 10. Godoy (2015). Modeling and análisis with induction generators. Third edition. Taylor & Francis Group, LLC. International Standard Book Number-13:978-1-4822-4469-4(eBook  $-$  PDF).

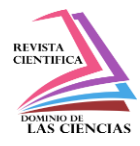

- 11. Gómez (2008). Herramienta Computacional para el Análisis de la Estabilidad Transitoria en Sistemas Multimáquina. Universidad de Los Andes. Año 2008.
- 12. Ingeniantes (2018). Generación de corriente alterna por medio de una turbina eólica. Revista Ingeniantes. Año 5 Nro.2 Vol. 2. Año 2018.
- 13. Ingeniería Eléctrica (2016). Curso de Máquinas Eléctricas. 2° IOP. Año 2016.
- 14. Leeson Electric Corporation (1997). Practical Motor Basics. https://acortar.link/nVKw4
- 15. Maria, A. (1997). Introduction to modeling and simulation. https://acortar.link/GuxZi
- 16. MachineDesign (2020, 10 de agosto). MOTORS & DRIVES. DC Motors. https://www.machinedesign.com/motors-drives/article/21812901/dc-motors
- 17. Meza, F. y Ramos, P. (2015). Modelo matemático motor DC conexión independiente. https://dspace.ups.edu.ec/bitstream/123456789/10257/1/UPS-GT001352.pdf
- 18. Miranda (2017). Las asignaturas de modelado y simulación e ingeniería de control II sobre Scilab. Tesis de grado. Santa Clara. 2017.
- 19. Organización Cacheme (2012). Introduccion a Xcos (Scilab) Entorno de programación y diagramas de bloques mediante software libre. https://cacheme.org/wpcontent/uploads/2012/11/manual-1-Xcos.pdf
- 20. Patrascoiu, N. (2018). Designing a DC Motor Simulator Based on Virtual Instrumentation. https://acortar.link/UwmdM
- 21. Sciencedirect (2020, 11 de agosto). Direct Current Motor. https://www.sciencedirect.com/topics/engineering/direct-current-motor
- 22. Scilab (2020, 15 de agosto). Xcos. https://www.scilab.org/
- 23. Scilab. (2020, 12 de agosto). Xcos. https://www.scilab.org/software/xcos
- 24. Suazo (2015). El uso de SCILAB como una estrategia alternativa a la enseñanza de la variable compleja. Tesis de grado. San Pedro Sula. Octubre 2015.
- 25. Windings (2020, 10 de agosto). Basic motor design tutorial. https://www.windings.com/technical-reference/basic-motor-design-tutorial/

©2020 por los autores. Este artículo es de acceso abierto y distribuido según los términos y condiciones de la licencia Creative Commons Atribución-NoComercial-CompartirIgual 4.0 Internacional (CC BY-NC-SA 4.0) [\(https://creativecommons.org/licenses/by-nc-sa/4.0/\)](https://creativecommons.org/licenses/by-nc-sa/4.0/).